# Package 'wgeesel'

March 9, 2018

<span id="page-0-0"></span>Type Package Title Weighted Generalized Estimating Equations and Model Selection Version 1.5 Date 2018-03-06 Encoding UTF-8 Author Cong Xu <congxu17@gmail.com>, Zheng Li <zheng.li@outlook.com>, Ming Wang <mwang@phs.psu.edu> Maintainer Zheng Li<zheng.li@outlook.com> Description Weighted generalized estimating equations (WGEE) is an extension of generalized linear models to longitudinal clustered data by incorporating the correlation withincluster when data is missing at random (MAR). The parameters in mean, scale correlation structures are estimated based on quasi-likelihood. Multiple model selection criterion are provided for selection of mean model and working correlation structure based on WGEE/GEE. License GPL-2

**Depends**  $R (= 3.0.0)$ 

Imports MASS, stats, geepack, bindata, PoisNor,CRTgeeDR

NeedsCompilation no

Repository CRAN

Date/Publication 2018-03-09 05:08:21 UTC

# R topics documented:

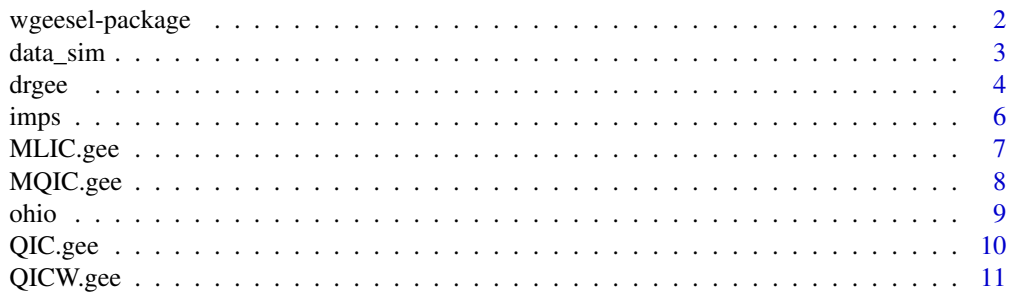

# <span id="page-1-0"></span>2 wgeesel-package

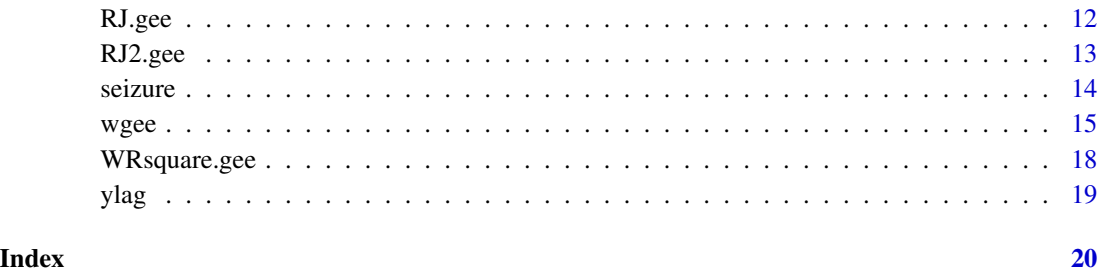

wgeesel-package *Weighted Generalized Estimating Equations and Model Selection*

#### Description

Weighted Generalized estimating equations (WGEE) is an extension of generalized linear models to longitudinal or clustered data by incorporating the correlation within-cluster when data is missing at random (MAR). The parameters in mean, scale, correlation structures are estimate based on quasilikelihood. The package wgeesel also contains model selection criteria for variable selection in the mean model and for the selection of a working correlation structure in longitudinal data with dropout or monotone missingness using WGEE.

#### Details

The collection of functions includes:

- [wgee](#page-14-1) estimates parameters based on WGEE in mean, scale, and correlation structures, through mean link, scale link, and correlation link.
- [QIC.gee](#page-9-1), [MQIC.gee](#page-7-1), [RJ.gee](#page-11-1) calculate the QIC (QIC<sub>u</sub>), MQIC (MQIC<sub>u</sub>), Rotnitzky-Jewell criteria for variable selection in the mean model and/or selection of a working correlation structure in GEE (unbalanced data is allowed).
- [MLIC.gee](#page-6-1), [QICW.gee](#page-10-1) calculate the MLIC (MLICC) and QICW<sub>r</sub> (QICW<sub>p</sub>) for variable selection in the mean model and the selection of a working correlation structure in WGEE, which can accommodate dropout missing at random (MAR).
- [data\\_sim](#page-2-1) can simulate longitudinal response data in different distribution (gaussian, binomial, poisson) with drop missingness.

For a complete list of functions, use library(help = "wgeesel").

#### Author(s)

Cong Xu <congxu17@gmail.com>, Zheng Li <zheng.li@outlook.com>, Ming Wang <mwang@phs.psu.edu> Maintainer: Zheng Li <zheng.li@outlook.com>

#### <span id="page-2-0"></span>data\_sim 3

#### References

Liang, K.Y. and Zeger, S.L., 1986. Longitudinal data analysis using generalized linear models. *Biometrika*, pp.13-22.

Preisser, J.S., Lohman, K.K. and Rathouz, P.J., 2002. Performance of weighted estimating equations for longitudinal binary data with drop-outs missing at random. *Statistics in medicine*, 21(20), pp.3035-3054.

Robins, J.M., Rotnitzky, A. and Zhao, L.P., 1995. Analysis of semiparametric regression models for repeated outcomes in the presence of missing data. *Journal of the American Statistical Association*, 90(429), pp.106-121.

Shen, C. W., & Chen, Y. H. (2012). Model selection for generalized estimating equations accommodating dropout missingness. *Biometrics*, 68(4), 1046-1054.

Wang, M., 2014. Generalized Estimating Equations in Longitudinal Data Analysis: A Review and Recent Developments. *Advances in Statistics*, 2014.

#### See Also

GEE methods exist for [geeglm](#page-0-0) (geepack)

#### Examples

data(imps)

```
fit <- wgee(Y ~ Drug+Sex+Time,data=imps,id=imps$ID,family="binomial",
            corstr="exchangeable",scale=NULL,mismodel= R ~ Drug+Time)
```
<span id="page-2-1"></span>

data\_sim *Simulate longitudinal data*

#### Description

The function generate correlated normal, Bernoulli or Poisson longitudinal data.

#### Usage

```
data_sim(id, rho, phi, x, beta, x_mis, para, corstr, family, lag_level)
```
#### Arguments

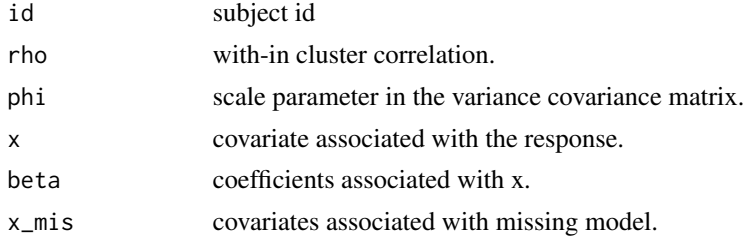

<span id="page-3-0"></span>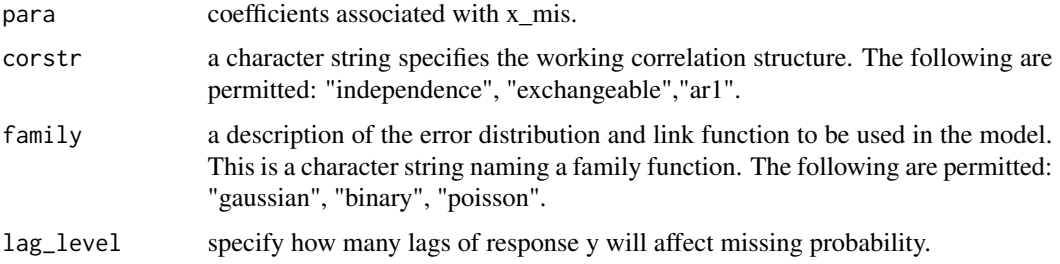

# Details

Generate normal, poisson and binary longitudinal data based on the specified variance-covariance matrix.

#### Value

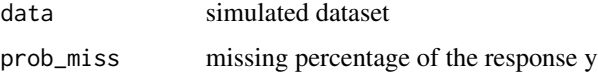

# Author(s)

Cong Xu, Zheng Li and Ming Wang

#### Examples

```
n=500
id=rep(1:n,each=3)
rho=1
phi=1
x=cbind(1,rnorm(length(id)))
beta=c(1,1)x_mis=cbind(1,rnorm(length(id)))
para=c(1,1,1)
data_sim(id,rho,phi,x,beta,x_mis,para,"independent","gaussian",lag_level = 1)
```
drgee *Fit Doubly Robust Weighted Generalized Estimating Equations*

### Description

Analyzes longitudinal data with doubly robust augmented GEE approach.

# Usage

```
drgee(model,outcomemodel, data, id, family, corstr, scale = NULL,
      mismodel = NULL, nameTRT, maxit=200, tol=0.001)
```
#### drgee 5 and 5 and 5 and 5 and 5 and 5 and 6 and 6 and 6 and 6 and 6 and 6 and 6 and 6 and 6 and 6 and 6 and 6 and 6 and 6 and 6 and 6 and 6 and 6 and 6 and 6 and 6 and 6 and 6 and 6 and 6 and 6 and 6 and 6 and 6 and 6 and

# Arguments

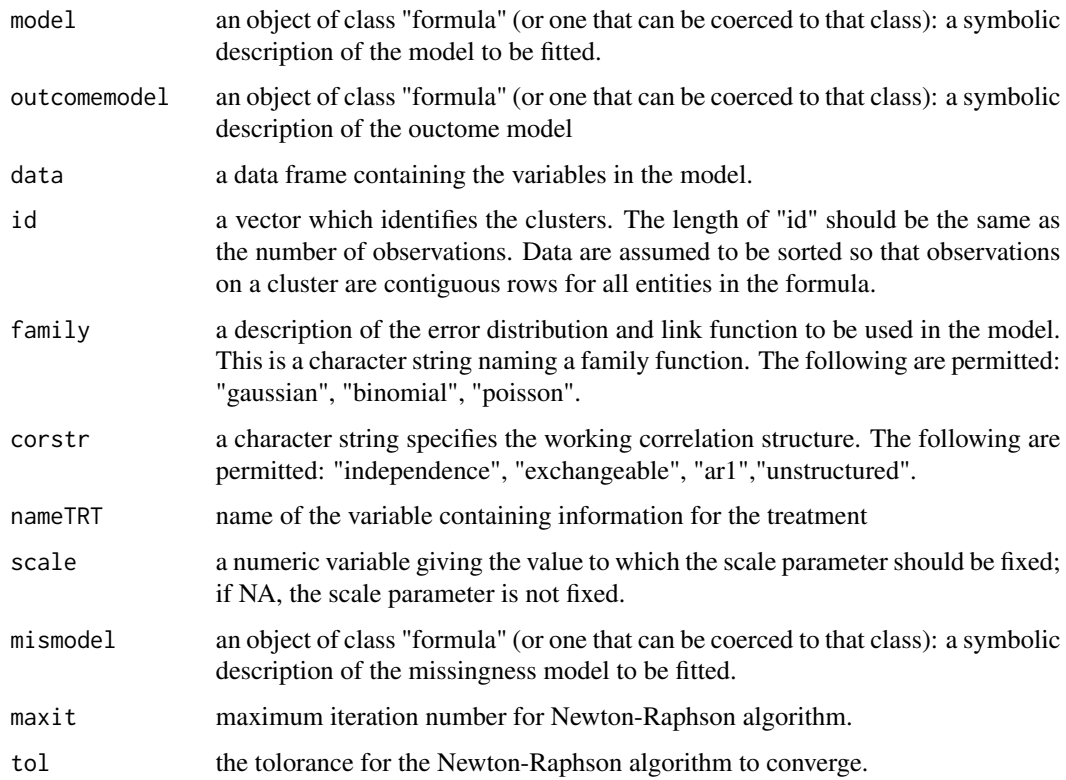

# Details

Analyzes longitudinal data with doubly robust augmented GEE approach.

#### Value

An object of type 'CRTgeeDR'

# Author(s)

Zheng Li, Cong Xu and Ming Wang

# References

Augmented GEE for improving efficiency and validity of estimation in cluster randomized trials by leveraging cluster-and individual-level covariates -2012-Stephens A., Tchetgen Tchetgen E. and De Gruttola V. : *Stat Med* 31(10)-915-930.

# See Also

https://cran.r-project.org/web/packages/CRTgeeDR/index.html

#### Examples

```
data(imps)
fit <- drgee(IMPS79 ~ Drug+Sex+Time, IMPS79 ~ Drug+Sex+Time,
     data=imps, id=imps$ID, family="gaussian",nameTRT="Drug",
      corstr="exchangeable", scale=NULL, mismodel= R ~ Drug+Time)
```
imps *Inpatient Multidimensional Psychiatric Scale (IMPS)*

#### Description

The imps data frame has 1544 rows and 8 columns. The data is from National Institute of the Mental Health Schizophrenia Collaborative Study, where the effect of chlorpromazine, fluphenazine, or thioridazine treatment on the overall severity of the schizophrenia disorder is of interest.

#### Usage

data(imps)

# Format

This data frame contains the following columns:

ID patient ID

IMPS79 the severity of the schizophrenia disorder (ranges from 0 to 7)

Week the fixed visit time

- Drug the indicator of treatment (1: chlorphromazine, fluphenazine, or thioridazine treatment; 0: placebo)
- Sex the indicator of sex of the patients (1: male; 0: female)

R an indicator of the missingness (1: observed; 0: missing)

Time square root of the Week covariate

Y an indicator if IMPS  $\geq$  = 4

#### Source

Gibbons, R.D. and Hedeker, D., 1994. Application of random-effects probit regression models. *Journal of consulting and clinical psychology*, 62(2), p.285.

# References

Shen, C. W., & Chen, Y. H. (2012). Model selection for generalized estimating equations accommodating dropout missingness. *Biometrics*, 68(4), 1046-1054.

<span id="page-5-0"></span>

<span id="page-6-1"></span><span id="page-6-0"></span>

# Description

Calculate the MLIC (missing longitudinal information criterion) for selection of mean model, and the MLICC (missing longitudinal information correlation criterion) for selection of working correlation structure, based on the expected quadratic loss and the WGEE.

#### Usage

MLIC.gee(object,object\_full)

#### Arguments

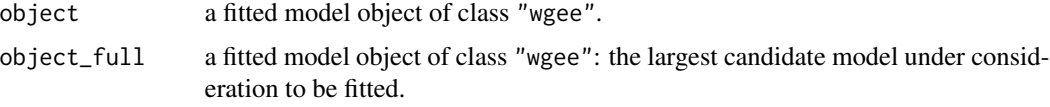

#### Value

Return a data frame of MLIC, MLICC and Wquad\_loss.

#### Note

MLIC and MLICC model selection criterion for longitudinal data criterion with dropouts or monotone missingness under the assumption of MAR.

# Author(s)

Cong Xu, Zheng Li and Ming Wang

# References

Robins, J.M., Rotnitzky, A. and Zhao, L.P., 1995. Analysis of semiparametric regression models for repeated outcomes in the presence of missing data. *Journal of the American Statistical Association*, 90(429), pp.106-121.

Shen, C.W. and Chen, Y.H., 2012. Model selection for generalized estimating equations accommodating dropout missingness. *Biometrics*, 68(4), pp.1046-1054.

Shen, C.W. and Chen, Y.H., 2013. Model selection of generalized estimating equations with multiply imputed longitudinal data. *Biometrical Journal*, 55(6), pp.899-911.

#### See Also

[wgee](#page-14-1)

#### Examples

```
data(imps)
fit1 <- wgee (Y ~ Drug+Sex+Time,data=imps,id=imps$ID,family="binomial",
             corstr="exchangeable", scale=NULL, mismodel= R ~ Drug+Time)
fit_f <- wgee (Y ~ Drug+Sex+Time+Time*Sex+Time*Drug,data=imps,id=imps$ID, family="binomial",
              corstr="exchangeable", scale=NULL, mismodel= R ~ Drug+Time)
###not run#####
##MLIC.gee(fit1,fit_f)
```
<span id="page-7-1"></span>

MQIC.gee *MQIC and MQICu for GEE*

#### Description

Calculate MQIC (Modified QIC) and  $MQIC<sub>u</sub>$ . MQIC is an asymptotic unbiased estimator of the risk function based on the independent quasi-likelihood. MQIC and original QIC may have nonnegligible effect for model selection, especially when the true correlation structure completely different from the working correlation structure.

#### Usage

MQIC.gee(object)

#### Arguments

object a fitted model object of class "wgee".

#### Value

Return a list of MQIC,  $MQIC_u$  and Quasi-likelihood.

#### Author(s)

Cong Xu, Zheng Li and Ming Wang

#### References

Pan, W., 2001. Akaike's information criterion in generalized estimating equations. *Biometrics*, 57(1), pp.120-125.

Gosho, M., Hamada, C., and Yoshimura, I. (2011). Modifications of QIC and CIC for Selecting a Working Correlation Structure in the Generalized Estimating Equation Method. *Japanese Journal of Biometrics*, 32(1), 1-12.

Imori, S., 2013. On Properties of QIC in Generalized Estimating Equations. *Hiroshima University*, pp.1-8.

<span id="page-7-0"></span>

<span id="page-8-0"></span>ohio 9

# See Also

[geeglm](#page-0-0) (geepack)

# Examples

```
data(imps)
fit <- wgee(IMPS79 ~ Drug+Sex+Time, data=imps,id=imps$ID,family="gaussian",
            corstr="independence")
MQIC.gee(fit)
data(ohio)
fit2 <- wgee(resp ~ age + smoke+age:smoke, data=ohio, id=ohio$id,
             family="binomial", corstr="independence")
MQIC.gee(fit2)
```
# <span id="page-8-1"></span>ohio *Ohio Children Wheeze Status*

#### Description

The ohio data frame has 2148 rows and 4 columns. The dataset is a subset of the six-city study, a longitudinal study of the health effects of air pollution.

# Usage

data(ohio)

# Format

This data frame contains the following columns:

resp an indicator of wheeze status (1=yes, 0=no)

id a numeric vector for subject id

age a numeric vector of age, 0 to 9 years old

smoke an indicator of maternal smoking at the first year of the study (1=yes, 0=no)

# References

Fitzmaurice, G.M. and Laird, N.M. (1993) A likelihood-based method for analyzing longitudinal binary responses, *Biometrika* 80: 141–151.

# See Also

[ohio](#page-8-1) (geepack)

<span id="page-9-1"></span><span id="page-9-0"></span>

# Description

Calculate quasi-likelihood under the independence model criterion (QIC) and  $\overline{QIC}_u$  based on GEE.

#### Usage

QIC.gee(object)

#### Arguments

object a fitted model object of class "wgee".

#### Value

Return a vector of QIC,  $QIC_u$  and Quasi-likelihood.

#### Note

QIC can be used to select the best correlation structure and the best fitting model in GEE analyses. The GEE is fitted by [geeglm](#page-0-0) (geepack).  $QIC_u$  is a simplified version of QIC, which can not be applied to select the optimal working correlation structure. [geeglm](#page-0-0) (geepack) only works for complete data. Thus if there are NA's in data, the missing values are automatically removed by [na.omit](#page-0-0).

#### Author(s)

Cong Xu, Zheng Li and Ming Wang

#### References

Liang, K.Y. and Zeger, S.L., 1986. Longitudinal data analysis using generalized linear models. *Biometrika*, pp.13-22.

Pan, W., 2001. Akaike's information criterion in generalized estimating equations. *Biometrics*, 57(1), pp.120-125.

Prentice, R.L. and Zhao, L.P., 1991. Estimating equations for parameters in means and covariances of multivariate discrete and continuous responses. *Biometrics*, pp.825-839.

#### See Also

[geeglm](#page-0-0) (geepack). MuMIn also provides QIC value.

# <span id="page-10-0"></span>QICW.gee 11

#### Examples

```
data(imps)
fit <- wgee(Y ~ Drug+Sex+Time, data=imps, id=imps$ID, family="binomial",
            corstr="exchangeable")
QIC.gee(fit)
data(seizure)
###reshapre the seizure data to "long" format
seiz.long <- reshape(seizure, varying=list(c("base","y1", "y2", "y3", "y4")),
                      v.names="y", times=0:4, direction="long")
seiz.long <- seiz.long[order(seiz.long$id, seiz.long$time),]
fit \leq wgee(y \sim age + trt + time, data=seiz.long, id=seiz.long$id,
            family="poisson", corstr="independence")
QIC.gee(fit)
```
<span id="page-10-1"></span>

QICW.gee *QICWr and QICWp for WGEE*

# Description

Calculate the QICW<sub>r</sub> and QICW<sub>p</sub> (an information criterion based on the weighted quasi-likelihood function) for selection of mean model and correlation structure based on the WGEE.

#### Usage

QICW.gee(object)

#### Arguments

object a fitted model object of class "wgee".

#### Value

Return a data frame of  $\mathrm{QICW}_r$ ,  $\mathrm{QICW}_p$  and Wquasi\_lik.

#### Note

 $\text{QICW}_r$  can be used for variable selection and for selecting the correlation structure in WGEE analyses. QICW<sub>p</sub> is a simplified version of QICW<sub>r</sub>, which can not be applied to select the optimal working correlation structure in WGEE.

#### Author(s)

Cong Xu, Zheng Li and Ming Wang

#### <span id="page-11-0"></span>References

Gosho, M., 2015. Model selection in the weighted generalized estimating equations for longitudinal data with dropout. *Biometrical Journal*.

Platt, R.W., Brookhart, M.A., Cole, S.R., Westreich, D. and Schisterman, E.F., 2013. An information criterion for marginal structural models. *Statistics in medicine*, 32(8), pp.1383-1393.

Robins, J.M., Rotnitzky, A. and Zhao, L.P., 1995. Analysis of semiparametric regression models for repeated outcomes in the presence of missing data. *Journal of the American Statistical Association*, 90(429), pp.106-121.

#### See Also

[wgee](#page-14-1)

#### Examples

data(imps)

```
### variable selection by QICWr, not rum###
#fit <- wgee(IMPS79 ~ Drug+Sex+Time, mismodel= R ~ Drug+Time, data=imps,
## id=imps$ID, family="gaussian", corstr="exchangeable")
##QICW.gee(fit)
#fit <- wgee(IMPS79 ~ Drug+Sex+Time+Time:Sex+Time:Drug, mismodel= R ~ Drug+Time,
```

```
# data=imps, id=imps$ID, family="gaussian", corstr="exchangeable")
##QICW.gee(fit)
```
<span id="page-11-1"></span>RJ.gee *RJC for GEE*

# Description

Calculate RJC (Rotnitzky-Jewell information criterion) based on GEE.

#### Usage

```
RJ.gee(object)
```
#### **Arguments**

object a fitted model object of class "wgee".

### Details

Rotnitzky-Jewell information criterion (RJC) is usually used for working correlation structure selection.

#### <span id="page-12-0"></span> $RJ2.gee$  13

# Value

Return the value of the Rotnitzky-Jewell information criterion (RJ).

# Author(s)

Cong Xu, Zheng Li and Ming Wang

# References

Rotnitzky, A. and Jewell, N.P., 1990. Hypothesis testing of regression parameters in semiparametric generalized linear models for cluster correlated data. *Biometrika*, pp.485-497.

# See Also

[geeglm](#page-0-0) (geepack)

#### Examples

```
data(ohio)
```

```
fit <- wgee(resp ~ age + smoke+age:smoke, data=ohio, id=ohio$id,
            family="binomial", corstr="exchangeable")
```
RJ.gee(fit)

<span id="page-12-1"></span>RJ2.gee *Corrected RJC for GEE*

### Description

Calculate corrected RJC (Rotnitzky-Jewell information criterion) based on GEE with a modified robust variance estimator.

# Usage

RJ2.gee(object)

#### Arguments

object a fitted model object of class "wgee".

# Value

Return the value of the corrected Rotnitzky-Jewell information criterion (RJC).

[RJ2.gee](#page-12-1) can only handle balanced data (data with dropout missingness). Two assumptions should be satisfied. (A1) The conditional variance of  $Y_{ij}$  given  $X_{ij}$  is correctly specified; (A2) A common correlation structure,  $Rc$ , exists across all subjects. If there is missingness, one can group the subjects by the cluter size of the response variable. And, calculate the modified robust variance in each group to get the pooled estimate of the variance.

#### Author(s)

Cong Xu, Zheng Li and Ming Wang

#### **References**

Rotnitzky, A. and Jewell, N.P., 1990. Hypothesis testing of regression parameters in semiparametric generalized linear models for cluster correlated data. *Biometrika*, pp.485-497.

Wang, M. and Long, Q., 2011. Modified robust variance estimator for generalized estimating equations with improved small-sample performance. *Statistics in Medicine*, 30(11), pp. 1278-1291.

# See Also

[geeglm](#page-0-0) (geepack), [RJ.gee](#page-11-1)

#### Examples

data(ohio)

```
fit <- wgee(resp ~ age + smoke+age:smoke, data=ohio, id=ohio$id,
            family="binomial",corstr="exchangeable")
RJ2.gee(fit)
```
<span id="page-13-1"></span>

seizure *Epiliptic Seizures*

#### Description

The dataset has the number of epiliptic seizures in each of four two-week intervals,and in a baseline eight-week inverval, for treatment and control groups with a total of 59 individuals.

#### Usage

data(seizure)

<span id="page-13-0"></span>

# Note

<span id="page-14-0"></span> $wgee$  15

#### Format

This data frame contains the following columns:

y1 the number of epiliptic seizures in the 1st 2-week interval

y2 the number of epiliptic seizures in the 2nd 2-week interval

y3 the number of epiliptic seizures in the 3rd 2-week interval

y4 the number of epiliptic seizures in the 4th 2-week interval

trt an indicator of treatment

base the number of epilitic seizures in a baseline 8-week interval

age a numeric vector of subject age

# Source

Thall, P.F. and Vail S.C. (1990) Some covariance models for longitudinal count data with overdispersion. *Biometrics* 46: 657–671.

# References

Diggle, P.J., Liang, K.Y., and Zeger, S.L. (1994) Analysis of Longitudinal Data. Clarendon Press.

#### See Also

[seizure](#page-13-1) (geepack)

<span id="page-14-1"></span>wgee *Fit Weighted Generalized Estimating Equations (WGEE)*

# Description

[wgee](#page-14-1) fits weighted generalized estimating equations (WGEE) with Newton Raphson algorithm. [wgee](#page-14-1) has a syntax similar to [glm](#page-0-0) and returns an object similar to a glm object.

#### Usage

wgee(model, data, id, family, corstr, scale = NULL, mismodel = NULL, maxit=200, tol=0.001)

#### Arguments

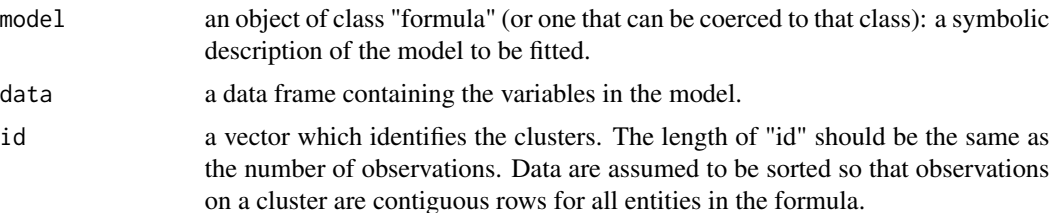

<span id="page-15-0"></span>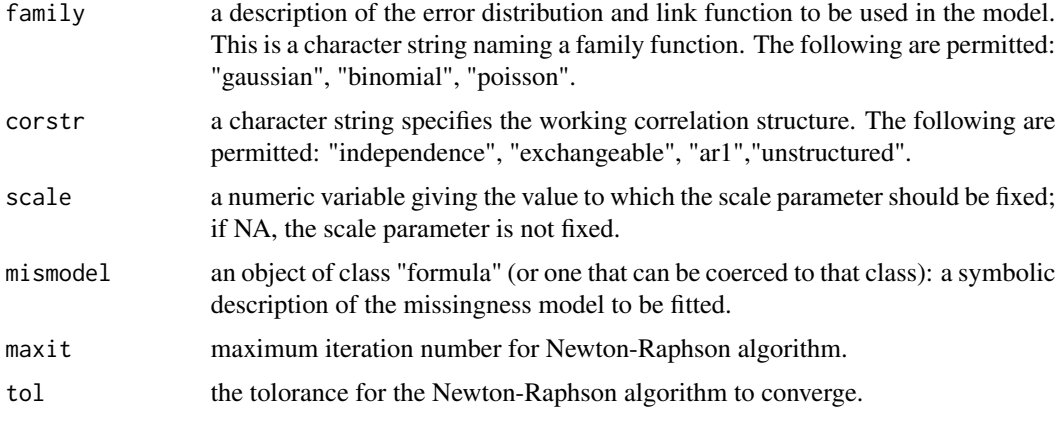

# Details

[wgee](#page-14-1) analyzes longitudinal data with missing values by weighted genralized estimating equations (WGEE), proposed by Robins, Totnizky and Zhao (1995). WGEE can handle missing at random problem. The standard error of the estimates are calculated as described in (Fitzmaurice, Laird, and Ware, 2011) and Preisser, Lohman, and Rathouz (2002).

#### Value

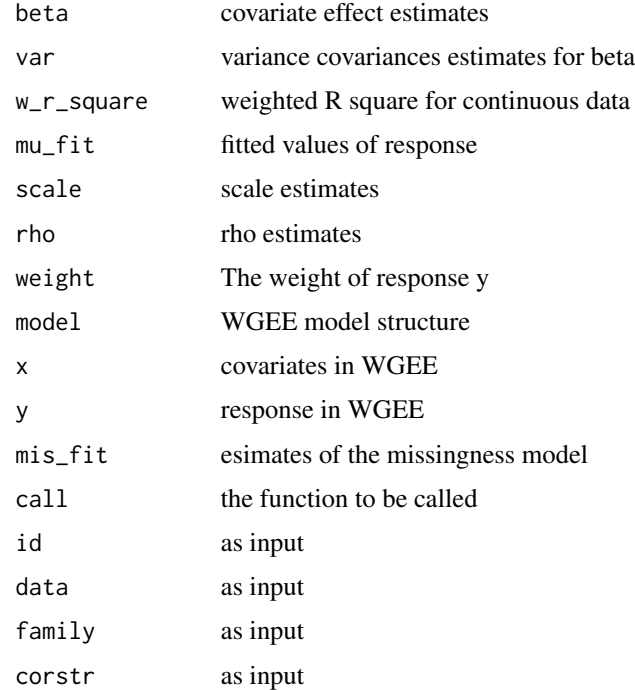

# Author(s)

Zheng Li, Cong Xu and Ming Wang

<span id="page-16-0"></span>

# References

Fitzmaurice, G.M., Laird, N.M. and Ware, J.H., 2012. *Applied longitudinal analysis (Vol. 998)*. John Wiley & Sons.

Liang, K.Y. and Zeger, S.L., 1986. Longitudinal data analysis using generalized linear models. *Biometrika*, pp.13-22.

Preisser, J.S., Lohman, K.K. and Rathouz, P.J., 2002. Performance of weighted estimating equations for longitudinal binary data with drop-outs missing at random. *Statistics in medicine*, 21(20), pp.3035-3054.

Robins, J.M., Rotnitzky, A. and Zhao, L.P., 1995. Analysis of semiparametric regression models for repeated outcomes in the presence of missing data. *Journal of the American Statistical Association*, 90(429), pp.106-121.

Rubin, D.B., 1976. Inference and missing data. *Biometrika*, pp.581-592.

#### See Also

[geeglm](#page-0-0) (geepack)

#### Examples

```
####Example1
data(imps)
fit <- wgee(IMPS79 ~ Drug+Sex+Time, data=imps, id=imps$ID, family="gaussian",
            corstr="exchangeable", scale=NULL, mismodel= R ~ Drug+Time)
#####Example2
data(seizure)
###reshapre the seizure data to "long" format
seiz.long <- reshape(seizure,
                     varying=list(c("base","y1", "y2", "y3", "y4")),
                     v.names="y", times=0:4, direction="long")
seiz.long <- seiz.long[order(seiz.long$id, seiz.long$time),]
###create missing value for seiz.long dataset
set.seed(12345)
obs <- exp(9+seiz.long$age*(-0.2))/(1+exp(9+seiz.long$age*(-0.2)))
R <- lapply(unique(seiz.long$id),function(x){
 idx=which(seiz.long$id==x)
 r=c()r[1]=1
 for(j in 2:length(idx)){
   if(r[j-1]=-1){
     r[j]=rbinom(1,1,obs[idx[j]])
    }
   else r[j]=0
 }
 return(r)
})
remove_id <- which(sapply(R,sum)==1)
```

```
remove_idx <- which(seiz.long$id %in% remove_id==1)
seiz.long <- cbind(seiz.long,R=unlist(R))[-remove_idx,]
seiz.long$y_mis <- ifelse(seiz.long$R,seiz.long$y,NA)
###fit WGEE, not run ###
fit <- wgee(y_mis ~ age + trt + time, data=seiz.long, id=seiz.long$id,family="poisson",
            corstr="exchangeable",scale=NULL, mismodel= R ~ age)
```
WRsquare.gee *Weighted R Square for WGEE*

# Description

Calculate the weighted  $R^2$  (missing longitudinal information criterion) for selection of mean model.

#### Usage

WRsquare.gee(object, weight\_mean)

#### **Arguments**

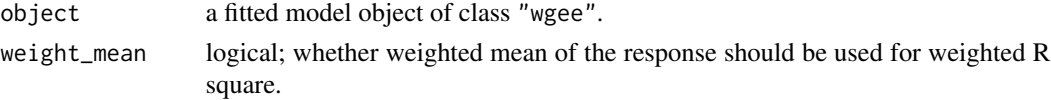

# Value

Return a list of weighted R square.

# Author(s)

Zheng Li, Cong Xu and Ming Wang

# References

Nelder, J.A. and Baker, R.J., 1972. *Generalized linear models*. Encyclopedia of statistical sciences.

# See Also

[wgee](#page-14-1)

# Examples

```
data(imps)
```

```
fit <- wgee(Y ~ Drug+Sex+Time, data=imps, id=imps$ID, family="binomial",
           corstr="exchangeable",scale=NULL,mismodel= R ~ Drug+Time)
WRsquare.gee(fit, weight_mean=TRUE)
```
<span id="page-17-0"></span>

# <span id="page-18-0"></span>Description

Suppose you have longitudinal response y and it's subject id. This function generates lagged y for each subject.

#### Usage

ylag(id,y,lag,na=FALSE)

# Arguments

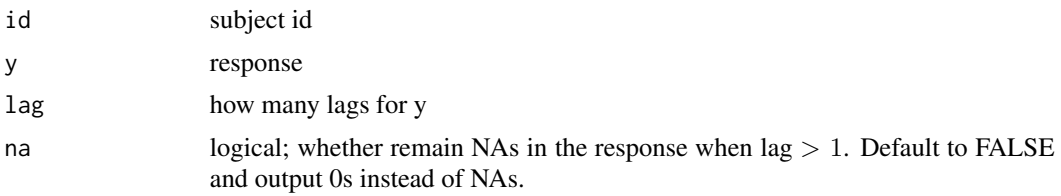

# Value

return a vector of lagged y

# Author(s)

Cong Xu, Zheng Li and Ming Wang

# Examples

```
id \leftarrow rep(c(1:20), each=3)y <- rnorm(length(id))
ylag(id,y,1) #lag=1
ylag(id,y,2,na=FALSE) #lag=2
```
# <span id="page-19-0"></span>Index

∗Topic MAR drgee , [4](#page-3-0) wgee , [15](#page-14-0) WRsquare.gee, [18](#page-17-0) ∗Topic MLIC MLIC.gee, [7](#page-6-0) ∗Topic MQIC MQIC.gee, [8](#page-7-0) ∗Topic QICW QICW.gee , [11](#page-10-0) ∗Topic QIC QIC.gee , [10](#page-9-0) ∗Topic RJC RJ.gee , [12](#page-11-0) RJ2.gee , [13](#page-12-0) ∗Topic datasets imps , [6](#page-5-0) ohio , [9](#page-8-0) seizure , [14](#page-13-0) ∗Topic gee data\_sim , [3](#page-2-0) MQIC.gee, [8](#page-7-0) QIC.gee , [10](#page-9-0) RJ.gee , [12](#page-11-0) RJ2.gee , [13](#page-12-0) wgeesel–package, [2](#page-1-0) ylag , [19](#page-18-0) ∗Topic lag ylag , [19](#page-18-0) ∗Topic package wgeesel–package, [2](#page-1-0) ∗Topic qic wgeesel–package, [2](#page-1-0) ∗Topic simulate data\_sim , [3](#page-2-0) ∗Topic wgee drgee , [4](#page-3-0) MLIC.gee, [7](#page-6-0) QICW.gee , [11](#page-10-0)

wgee , [15](#page-14-0) wgeesel-package , [2](#page-1-0) WRsquare.gee, [18](#page-17-0) data\_sim , *[2](#page-1-0)* , [3](#page-2-0) drgee , [4](#page-3-0) geeglm , *[3](#page-2-0)* , *[9](#page-8-0) , [10](#page-9-0)* , *[13](#page-12-0) , [14](#page-13-0)* , *[17](#page-16-0)* glm , *[15](#page-14-0)* imps , [6](#page-5-0) MLIC.gee , *[2](#page-1-0)* , [7](#page-6-0) MQIC.gee , *[2](#page-1-0)* , [8](#page-7-0) na.omit , *[10](#page-9-0)* ohio , *[9](#page-8-0)* , [9](#page-8-0) QIC.gee, [2](#page-1-0), [10](#page-9-0) QICW.gee , *[2](#page-1-0)* , [11](#page-10-0) RJ.gee, [2](#page-1-0), [12](#page-11-0), *[14](#page-13-0)* RJ2.gee , [13](#page-12-0) , *[14](#page-13-0)* seizure , [14](#page-13-0) , *[15](#page-14-0)* wgee , *[2](#page-1-0)* , *[7](#page-6-0)* , *[12](#page-11-0)* , *[15](#page-14-0)* , [15](#page-14-0) , *[16](#page-15-0)* , *[18](#page-17-0)* wgeesel *(*wgeesel-package *)* , [2](#page-1-0) wgeesel-package, $2$ WRsquare.gee, [18](#page-17-0) ylag , [19](#page-18-0)